# Fortran, OpenMP offload to GPU Demo

Supporting OpenMP Standard, Intel's OMP Runtime Implementation

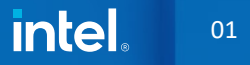

### High level architecture of OpenMP Offload to GPU

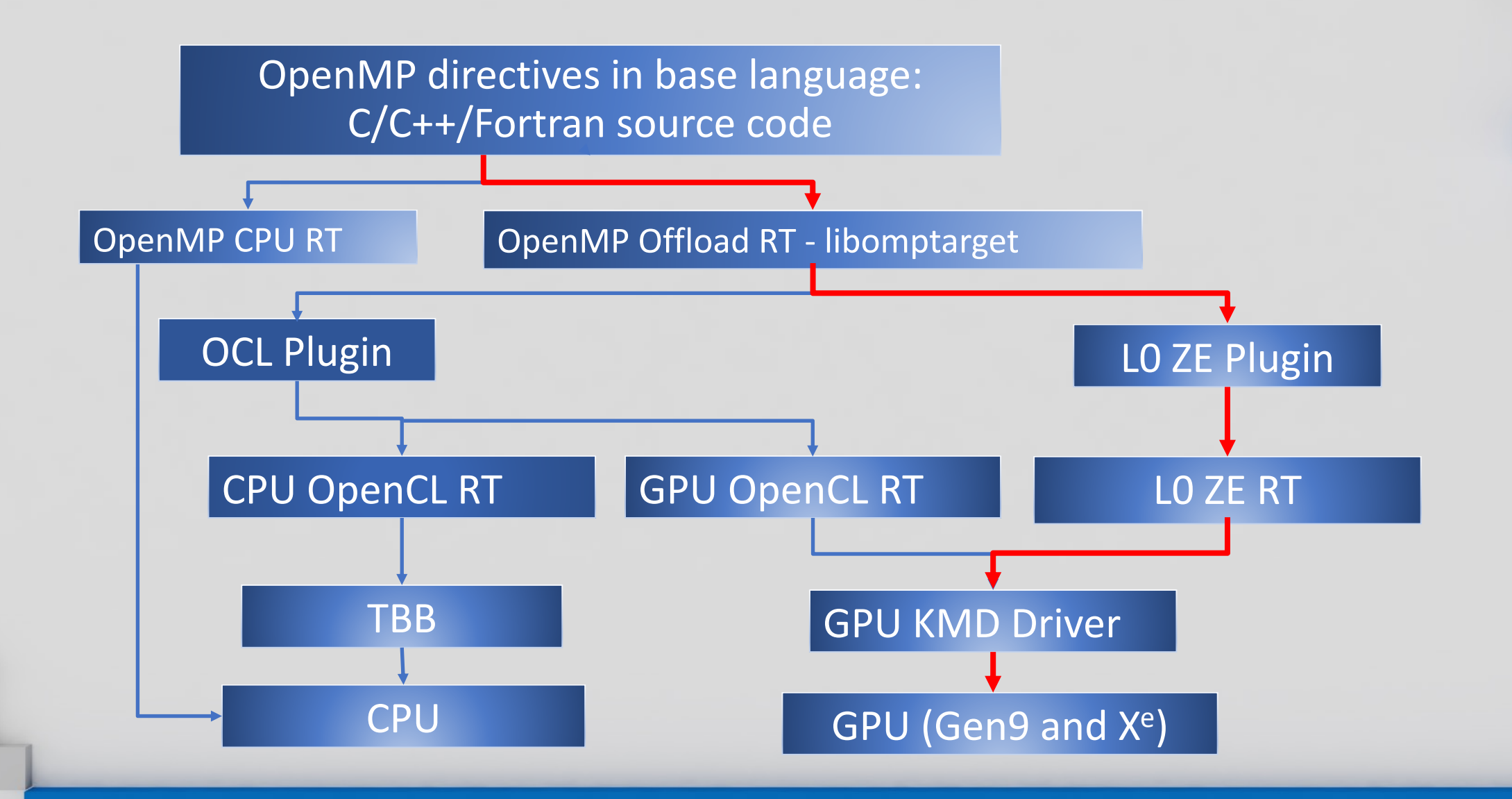

There is no need to change the source code, only by adding the following compiler flag -fopenmp-target-do-concurrent, the native Fortran language parallelism feature, which is the do concurrent loop, will run on GPU.

ifx -xhost -qopenmp -fopenmp-targets:spir64 -fopenmp-target-doconcurrent source.f90

subroutine add\_vec do concurrent (i=1:N)  $c(i)=a(i)+b(i)$ enddo end subroutine add\_vec

Compute on GPU

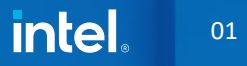

# Just-In-Time (JIT) and Ahead-of-Time (AOT) Compilation

#### JIT compilation

- ifx –qopenmp –fopenmp-targets=spir64 source.f90
- AOT compilation : the target device binary is generated during compilation, not runtime **NEW**
- ifx -qopenmp -fopenmp-targets=spir64\_gen -Xopenmp-target-backend "-device <dev>" source.f90
	- **-fopenmp-targets=spir64 instructs OMP Offload Generates SPIRV code fat binary for offload kernels**
	- **\_gen suffix spir64 instructs OMP to perform AOT NEW**
	- **-Xopenmp-target-backend "-device <dev\_name>" specifies the target device model name NEW**
	- <dev\_name> is your target, use 'ocloc compile –help' for list of targets. If you can access the target machine, the device model name can be queried by sycl-ls, such as [0x0bd6] for the PVC GPU.

### Essential OpenMP Environment Variables

### export LIBOMPTARGET\_PLUGIN\_PROFILE=T

LLVM OpenMP Runtime ENV vars are accepted. Performance profiling for tracking on GPU kernel start/complete time and datatransfer time.

### export LIBOMPTARGET DEBUG=1

Dumps offload runtime debug information. Default value is 0 indicates no offloading runtime debugging information dump.

```
shiquans@c001n0037:~/testFortranOpenMPGPU> export LIBOMPTARGET PLUGIN PROFILE=T
shiquans@c001n0037:~/testFortranOpenMPGPU> cat gemo.ryu
program auto offload do concurrent
  integer, parameter :: N=100000
 integer :: i
  real :: a(N)=1.0d0, b(N)=2.0d0, c(N)=0.0d0, sumc=0.0d0
  call addVec(a, b, c, N)
  do i=1,Nsumc = sumc + c(i)enddo
 print *, ' sumc=300,000=', sumc
end program auto offload do concurrent
subroutine addVec(a,b,c,nv)
  integer::nv
 real::a(nv), b(nv), c(nv)do concurrent (i=l:nv)
   c(i) = a(i) + b(i)enddo
end subroutine addVec
shiquans@c001n0037:~/testFortranOpenMPGPU> ifx -qopenmp -fopenmp-targets:spir64 -fopenmp-target-do-concurrent demo.f90
shiquans@c001n0037:~/testFortranOpenMPGPU> ./a.out
  sumc=300,000=
                 300000.0
IBOMPTARGET PLUGIN PROFILE(LEVEL0) for OMP DEVICE(0) Intel(R) Graphics [0x0bd6], Thread 0.
                         : _omp_offloading_3e_487d8356_addvec__117
Kernel O
                          : Host Time (msec)
                                                                    Device Time (msec)
Name
                          11
                                 Total
                                        Average
                                                       Min
                                                                 Max
                                                                         Total
                                                                                 Average
                                                                                               Min
                                                                                                         Max
                                                                                                                  Count
                         --------------------
Compiling
                                          447.60
                                                    447.60
                                                              447.60
                                                                                                        0.00447.60
                                                                          0.000.000.001.00
                          18
                                                                                    0.000.00DataAlloc
                          18.1
                                 0.990.090.000.300.000.0011.00
DataRead (Device to Host) :
                                 0.370.120.120.130.050.020.020.023.00DataWrite (Host to Device):
                                 1.07
                                            0.36
                                                      0.210.59
                                                                          0.080.030.020.033.00
Kernel 0
                                                                3.30
                                                                                    0.06
                                                                                              0.0611
                                  3.30
                                            3.30
                                                      3.30
                                                                          0.060.061.00
Linking
                                                                                    0.000.001.00
                          \mathbf{r}0.000.000.000.000.000.00OffloadEntriesInit
                                  2.03
                                            2.03
                                                      2.03
                                                                2.03
                                                                                              0.001.00
                          ÷
                                                                          0.000.000.00
```
01

```
shiquans@c001n0037:~/testFortranOpenMPGPU> export LIBOMPTARGET PLUGIN PROFILE=T
shiquans@c001n0037:~/testFortranOpenMPGPU> cat gemo.ryu
program auto offload do concurrent
  integer, parameter :: N=100000
 integer :: i
  real :: a(N)=1.0d0, b(N)=2.0d0, c(N)=0.0d0, sumc=0.0d0
  call addVec(a, b, c, N)
  do i=1,Nsumc = sumc + c(i)enddo
 print *, ' sumc=300,000=', sumc
end program auto offload do concurrent
subroutine addVec(a,b,c,nv)
  integer::nv
  real::a(nv), b(nv), c(nv)do concurrent (i=1:nv)
   C(i) = a(i) + b(i)enddo
end subroutine addVec
shiquans@c001n0037:~/testFortranOpenMPGPU> ifx -qopenmp -fopenmp-targets:spir64 -fopenmp-target-do-concurrent demo.f90
shiquans@c001n0037:~/testFortranOpenMPGPU> ./a.out
  sumc = 300,000 =300000.0
 IBOMPTARGET PLUGIN PROFILE(LEVEL0) for OMP DEVICE(0) Intel(R) Graphics [0x0bd6], Thread 0
Kernel O
                          : _omp_offloading_3e_487d8356_addvec__117
                          : Host Time (msec)
                                                                    Device Time (msec)
Name
                                 Total
                                         Average
                                                       Min
                                                                 Max
                                                                         Total
                                                                                               Min
                                                                                                         Max
                          ÷
                                                                                 Average
                                                                                                                  Count
                                          447.60
                                                    447.60
                                                              447.60
Compiling
                                447.60
                                                                          0.000.000.000.001.00
                          18
                                                                                                                 11.00
DataAlloc
                          12.
                                  0.99
                                            0.090.000.300.000.000.000.00DataRead (Device to Host) :
                                                      0.120.37
                                            0.120.130.050.020.020.023.00DataWrite (Host to Device):
                                 1.07
                                            0.36
                                                      0.210.59
                                                                          0.080.030.020.033.00
Kernel 0
                                  3.30
                                            3.30
                                                      3.30
                                                                3.30
                                                                          0.060.060.060.061.00
                          2
Linking
                          \sim0.000.000.000.000.000.000.000.001.00
OffloadEntriesInit
                                            2.03
                                                                                              0.00÷
                                  2.03
                                                      2.03
                                                                2.03
                                                                          0.000.000.001.00
                                                                                                                     01
```

```
shiquans@c001n0037:~/testFortranOpenMPGPU> cat gemo.ryu
program auto offload do concurrent
  integer, parameter :: N=100000
 integer :: i
  real :: a(N)=1.0d0, b(N)=2.0d0, c(N)=0.0d0, sumc=0.0d0
  call addVec(a, b, c, N)
  do i=1,Nsumc = sumc + c(i)enddo
 print *, ' sumc=300,000=', sumc
end program auto offload do concurrent
subroutine addVec(a,b,c,nv)
  integer: inv
  real: a(nv), b(nv), c(nv)do concurrent (i=1:nv)
   C(i) = a(i) + b(i)enddo
end subroutine addVec
shiquans@c001n0037:~/testFortranOpenMPGPU> ifx -qopenmp -fopenmp-targets:spir64 -fopenmp-target-do-concurrent demo.f90
shiquans@c001n0037:~/testFortranOpenMPGPU> ./a.out
  sumc = 300,000 =300000.0
 [BOMPTARGET PLUGIN PROFILE(LEVEL0) for OMP DEVICE(0) Intel(R) Graphics [OxObd6],
                                                                                  Thread 0
                          : omp offloading 3e 487d8356 addvec 117
Kernel O
                          : Host Time (msec)
                                                                     Device Time (msec)
Name
                                 Total
                                         Average
                                                       Min
                                                                 Max
                                                                          Total
                                                                                                Min
                                                                                                          Max
                                                                                                                  Count
                                                                                  Average
Compiling
                                          447.60
                                                    447.60
                                                              447.60
                                                                                                         0.00447.60
                                                                           0.000.000.001.00
                          18
DataAlloc
                          \sim0.99
                                            0.090.000.300.000.000.000.0011.00
DataRead (Device to Host) :
                                                      0.120.130.37
                                            0.120.050.020.020.023.00
                                                      0.210.020.03DataWrite (Host to Device):
                                  1.07
                                            0.36
                                                                0.59
                                                                           0.080.033.00
Kernel 0
                                  3.30
                                            3.30
                                                      3.30
                                                                3.30
                                                                           0.060.06
                                                                                               0.060.061.00
                          ÷
Linking
                          ÷
                                  0.000.000.000.000.000.000.000.001.00
OffloadEntriesInit
                                            2.03
                                                      2.03
                                                                 2.03
                                                                                               0.001.00
                                  2.03
                                                                           0.000.000.0001
```
shiquans@c001n0037:~/testFortranOpenMPGPU> export LIBOMPTARGET PLUGIN PROFILE=T

```
shiquans@c001n0037:~/testFortranOpenMPGPU> export LIBOMPTARGET PLUGIN PROFILE=T
shiquans@c001n0037:~/testFortranOpenMPGPU> cat gemo.ryu
program auto offload do concurrent
 integer, parameter :: N=100000
 integer :: i
 real :: a(N)=1.0d0, b(N)=2.0d0, c(N)=0.0d0, sumc=0.0d0
 call addVec(a, b, c, N)
 do i=1,Nsumc = sumc + c(i)enddo
 print *, ' sumc=300,000=', sumc
end program auto offload do concurrent
subroutine addVec(a,b,c,nv)
 integer: inv
  real::a(nv) \ldots b(nv) \ldots c(nv)do concurrent (i=l:nv)
   C(i) = a(i) + b(i)enddo
end subroutine addVec
shiquans@c001n0037:~/testFortranOpenMPGPU> ifx -qopenmp -fopenmp-targets:spir64 -fopenmp-target-do-concurrent demo.f90
shiquans@c001n0037:~/testFortranOpenMPGPU> ./a.out
  sumc = 300,000 =300000.0
  BOMPTARGET PLUGIN PROFILE(LEVELO) for OMP DEVICE(0) Intel(R) Graphics [OxObd6]
                                                                                   Thread 0
                          : omp offloading 3e 487d8356 addvec 117
Kernel O
                          : Host Time (msec)
                                                                     Device Time (msec)
                                 Total
                                         Average
                                                        Min
                                                                  Max
                                                                          Total
                                                                                                 Min
                                                                                                           Max
                                                                                                                    Count
Name
                                                                                  Average
Compiling
                                          447.60
                                                     447.60
                                                               447.60
                                                                                                          0.00447.60
                                                                           0.000.000.001.00
)ataAlloc
                                  0.99
                                            0.090.000.300.000.000.000.0011.00
DataRead (Device to Host)
                                  0.370.120.120.130.050.020.020.023.00
                                  1.07
                                                       0.210.030.020.03DataWrite (Host to Device)
                                            0.36
                                                                 0.59
                                                                           0.083.00
Kernel 0
                                  3.30
                                            3.30
                                                       3.30
                                                                 3.30
                                                                           0.060.06
                                                                                                0.060.061.00
Linking
                                  0.000.000.000.000.000.000.000.001.00
ffloadEntriesInit
                                            2.03
                                                       2.03
                                                                 2.03
                                                                                                0.001.00
                                  2.03
                                                                           0.000.000.0001
```
### export LIBOMPTARGET\_DEBUG=1

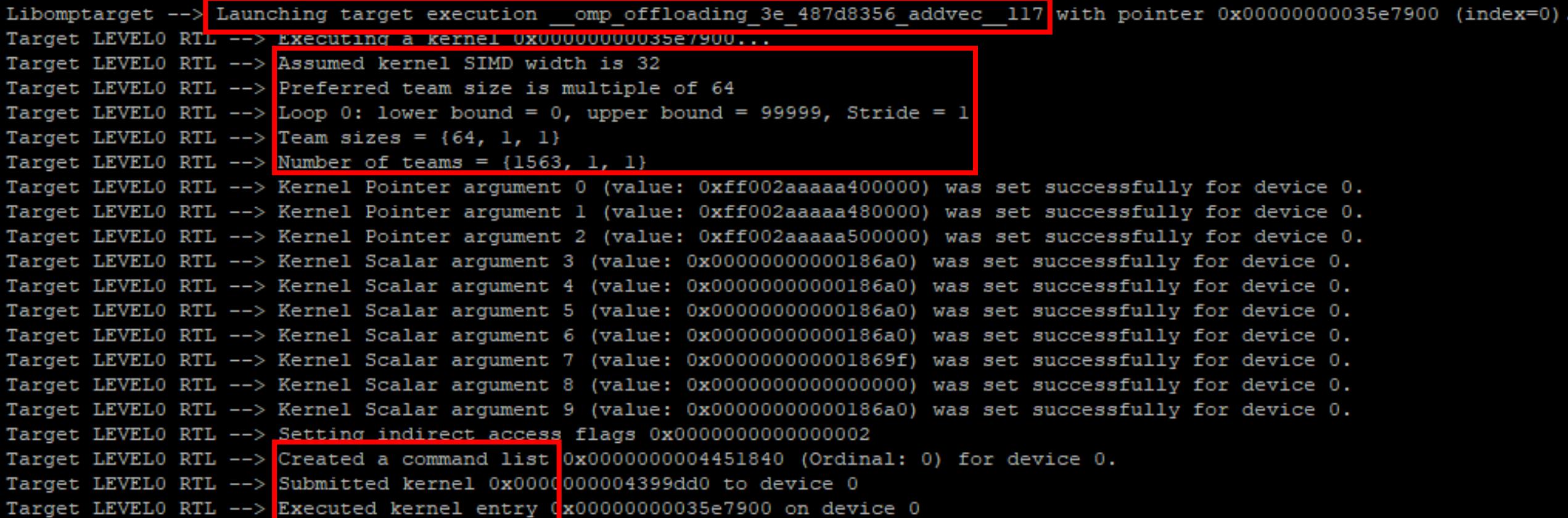

# Ahead-of-Time (AOT) Compilation

shiquans@c001n0033:~/testFortranOpenMPGPU>sycl-ls | grep "ext\_oneapi\_level\_zero:gpu:0" [ext oneapi level zero:gpu:0] Intel(R) Level-Zero, Intel(R) Graphics [0x0bd6] 1.3 [1.3.23937] shiquans@c001n0033:~/testFortranOpenMPGPU> shiquans@c001n0033:~/testFortranOpenMPGPU> ifx -qopenmp -fopenmp-targets=spir64 demo.f90 shiquans@c001n0033:~/testFortranOpenMPGPU> shiquans@c001n0033:~/testFortranOpenMPGPU> ifx -qopenmp -fopenmp-targets=spir64 gen -Xopenmp-ta rget-backend "-device 0x0bd6" -o a.out-pvc demo.f90 Auto-detected target based on 0x0bd6 device id: pvc Compilation from IR - skipping loading of FCL Build succeeded. shiquans@c001n0033:~/testFortranOpenMPGPU> ls -1 a.out\* -rwxr-xr-x 1 shiquans intelall 1979640 Dec 3 18:06 a.out -rwxr-xr-x 1 shiquans intelall 94287096 Dec 3 18:06 a.out-pvc  $\text{shiquans@c001n0033:~}/\text{testFortranOpenMPGPU}>$ 

# Ahead-of-Time (AOT) Compilation

shiquans@c001n0033:~/testFortranOpenMPGPU>sycl-ls | grep "ext\_oneapi\_level\_zero:gpu:0" [ext oneapi level zero:gpu:0] Intel(R) Level-Zero, Intel(R) Graphics [0x0bd6] 1.3 [1.3.23937] shiquans@c001n0033:~/testFortranOpenMPGPU> shiquans@c001n0033:~/testFortranOpenMPGPU> ifx -qopenmp -fopenmp-targets=spir64 demo.f90 shiquans@c001n0033:~/testFortranOpenMPGPU> shiquans@c001n0033:~/testFortranOpenMPGPU> ifx -qopenmp -fopenmp-targets=spir64 gen -Xopenmp-ta rget-backend "-device 0x0bd6" -o a.out-pvc demo.f90 Auto-detected target based on 0x0bd6 device id: pvc Compilation from IR - skipping loading of FCL Build succeeded. shiquans@c001n0033:~/testFortranOpenMPGPU> ls -1 a.out\* -rwxr-xr-x 1 shiquans intelall 1979640 Dec 3 18:06 a.out -rwxr-xr-x 1 shiquans intelall 94287096 Dec 3 18:06 a.out-pvc  $\text{shiquans@c001n0033:~}/\text{testFortranOpenMPGPU}>$ 

# Ahead-of-Time (AOT) Compilation

shiquans@c001n0033:~/testFortranOpenMPGPU>sycl-ls | grep "ext\_oneapi\_level\_zero:gpu:0" [ext oneapi level zero:gpu:0] Intel(R) Level-Zero, Intel(R) Graphics [0x0bd6] 1.3 [1.3.23937] shiquans@c001n0033:~/testFortranOpenMPGPU> shiquans@c001n0033:~/testFortranOpenMPGPU> ifx -qopenmp -fopenmp-targets=spir64 demo.f90 shiquans@c001n0033:~/testFortranOpenMPGPU> shiquans@c001n0033:~/testFortranOpenMPGPU> ifx -qopenmp -fopenmp-targets=spir64 gen -Xopenmp-ta rget-backend "-device 0x0bd6" -o a.out-pvc demo.f90 Auto-detected target based on 0x0bd6 device id: pvc Compilation from IR - skipping loading of FCL Build succeeded. shiquans@c001n0033:~/testFortranOpenMPGPU> ls -1 a.out\* -rwxr-xr-x 1 shiquans intelall 1979640 Dec 3 18:06 a.out -rwxr-xr-x 1 shiquans intelall 94287096 Dec 3 18:06 a.out-pvc  $\text{shiquans@c001n0033:~}/\text{testFortranOpenMPGPU}>$ 

### New Intel® Fortran Compiler (ifx) Product Highlights:

- Available in the Intel® oneAPI HPC Toolkit 2022.3.
- Production-ready for CPUs and GPUs.
- Based on ifort frontend and runtime libraries, and uses LLVM backend compiler technology.
- In addition to Fortran 2018, ifx also supports from FORTRAN 77 to Fortran 2008, all main versions of Fortran language standards.
- Supports OpenMP 4.5 and OpenMP 5.x directives and GPU offloading features.

This robust implementation provides Fortran programmers access to many capabilities of Intel Data Center GPUs right from their native language.